# Photoshop Mobile App Free Download BEST

This will guide you through the simple steps to install and crack Adobe Photoshop, along with a step by step breakdown of the procedure. Please note that should you choose to go through the steps below, you do so entirely at your own risk. If you have questions, please do not hesitate to ask in the comments. Downloading the right version of Adobe Photoshop can be a little difficult, but it can also be easy. To make it easier for you, we have right the steps. First, on the website, select the version of Photoshop you want to use. Make sure that you have the right version, then download the file. After that, right-click on it, select'save as' and then select'save file as'. After this, you need to open the file. After the file is opened, follow the instructions on the computer and then complete the installation process. It is important to note that the crack is only available for a limited time, so you cannot wait until it expires. The crack is only available for a limited time, so you cannot use it again without downloading a new crack.

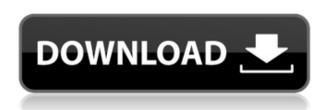

Learn more about the new Adobe Photoshop 24. The company has not said whether this release is a final one, like earlier versions of Photoshop, or whether a new release is in the works. However, Stump says that Photoshop 24 is \"the most powerful version of Photoshop in the history of the software, and it has even more exciting new features, including innovative and powerful new ways to edit and work in high dynamic range and expanded creative features such as a robust new real-time video and photo editing technology\" As with all of Adobe's new features, the new tools are available for both Photoshop Elements and Photoshop. I noticed no difference in the controls and features when switching between the two versions of the software, but I'd imagine that for a particular user who mainly works on one platform or another, switching from one to the other would be easier. And being able to share a project between the two versions is a plus for freelancers. The company released Photoshop 24 for free download. Adobe Photoshop is used to create, edit, and manipulate images and video. The camera-ready version of design elements or even 2D artwork brings photos and illustrations into Photoshop for further customization. The image editing program can also be used as a more complete creative suite for digital photography, graphic design, website publishing, and video creation. It includes tools for photo retouching, moving, cropping, enhancing, rotating, adding special effects, and saving for Web publishing.

## Adobe Photoshop 2022 (Version 23.1) Download Torrent [32|64bit] {{ final version }} 2023

#### How to pick the right software

In order to find the right software, there are a few criteria to consider. This includes features, accuracy, ease of use, cost, and social media presence. If you are an online designer, mobile application is a very important factor too. So, it's also about learning more about the pros and cons of the software you're considering, along with the functionality and user experience.

#### **Adobe Photoshop**

**What does the software do?** Adobe Photoshop is an easy to use software that is essential for all graphic designers, and photo editor. With this software, users can create digital images, logos, advertisements and graphic elements. The elements can be manipulated and changed in many ways. And, if you have Photoshop already, it can be used to print your images like a normal photo paper.

#### **Adobe Photoshop**

How to use the software To start creating items, you should know how to easily work with different tools. Any tool can be used for many different workflows, and editing images can make them more interesting and creative. For starters, there is the shortcut key tool for general editing tasks, and the magic wand tool for selecting nearby areas. There is also the cropping tool, the zoom tool, and border tool to make edits and merge images. Some of the main tools you will likely use in Photoshop include the selection tools, the flexible layer, the blend modes, the clone stamp tool, the lasso tool, the colour wheel, the retouch tool, the smudge tool, the paint bucket tool, the heal tool, the adjustment layer, the spot healing brush, the paint brush, the paint bucket, the magic wand, the blur tool, the filters, the mask, the lasso, and the blend tool. e3d0a04c9c

### Adobe Photoshop 2022 (Version 23.1)With Product Key For Windows X64 2022

Adobe Contending is also a free resource for Web designers, developers, marketing and other creative professionals. It seamlessly integrates into Photoshop and provides a unified creative hub of tools designed to streamline the design workflow. Create a film or broadcast-quality moving background, clone just a portion of an image, quickly mask a photo to reveal hidden objects, or add an exotic tattoo to an image without it appearing in the photograph. You can edit existing images the way you shoot them through the new tab-based controls in Photoshop. New integration between the Photoshop desktop and mobile apps makes it easy to instantly share content across different devices and workspaces. When you are on the go, you can now view, edit, and publish images from your mobile device without losing work or functionality. Importing and exporting from your mobile device is also easier than ever before. And with Files Go, you can now safely store your media wherever you go. While bringing together the best creative assets from across Adobe, Adobe XD includes breakthrough web and mobile functionality to make design prototyping faster, more intuitive and just as easy to use as in desktop. It also offers deeper integration with Photoshop and other Adobe products, and a common interface for web and mobile apps. With just a few clicks, you can now seamlessly insert and align images you've found on the web directly into your Photoshop document. You can also extract any image from a website into Photoshop as a Smart Object (or go one step further by transferring the text on any web page to Photoshop and extracting it from the page).

download adobe photoshop cs3 untuk windows 10 download aplikasi adobe photoshop untuk windows 10 adobe 7 photoshop download photoshop 7 download photoshop cs2 google drive download photoshop cs5 google drive download photoshop cc 2020 google drive download rainbow photoshop gradient download photoshop gradient download grd how to download adobe photoshop on ipad

Adobe Photoshop CS6 is an excellent choice for a beginner startup as it helps you to edit images and to produce wonderful results. Adobe Photoshop CS6 comes with a broad range of basic and advanced tools, but you can easily get rid of the underlying options by using the Switch to Expert Commands button. It includes a favorite menu and undo history. You can store personalized tools and can modify as you edit images and video. With the Adobe Photoshop CS6 you can easily edit your photos and video. There are several new features in the photo editing toolset of the Adobe Photoshop CS6. This Adobe Photoshop version has it's own workflow and updated tools for working with RAW files. Besides Adobe Photoshop the market's leading software like Alien Skin's Mojo and Color Efex Pro also have their own RAW toolsets. Both of these programs are best suited for non-destructive raw processing, but Adobe Photoshop CS6 also supports the original Oil Paint filter and the Adobe lighting replacement filter. With Photoshop CS6 you'll be able to edit color, perspective, lighting, exposure, crop and rotate, and flat profiles. But the basics of photo editing, cropping, rotating, and simple retouching remain the same. You can work with black and white images, change color, reduce noise in the images, and create small adjustments in color and contrast. Other new features available in the desktop version of Photoshop CS6 include:

• New portal features that replace the former "Hover" workspace in the editing workspace. With

- these elements, you can view, edit, and share an image and apply effects, without having to delete and reload from the spot you began editing.
- New Alignment Guides that enable you to use the Free Transform tool to automatically create guidelines in an image based on the edges of the artwork. Additionally, these guides can be used to align objects in your image.
- New Content-Aware removal tools that are available as a beta and will be part of Photoshop CC.
- Flash Export Settings makes it easier to quickly export files to Creative Cloud. Now you can export existing files to the Creative Cloud \_\_\_\_\_\_ (portable device on iOS or Android\*\*, previously you needed to export them to your desktop first).

Photoshop is also a type of image editor that is available for Android that allows you to make a great number of edits in your photographs. PS apps for Android are beginning to utilize the power of artificial intelligence, including Adobe's AI Resynthesize, and Adobe Sensei. This launch includes new features in Photoshop Extended that will debut in the final version of Photoshop 2023, and will be available in Reader, CC 2019 and Elements 2023 for the Mac. Extension allows users to access Photoshop's powerful editing tools and features on the community website while staying in the familiar Photoshop environment. In addition to the new features in the final version of Photoshop 2023, the Photoshop universe continues to grow with new offerings from Adobe as a whole. Adobe has announced a range of new additions to Creative Cloud and has announced the addition of Behance Creative Cloud for Tech, a new dedicated Creative Cloud team that is focused squarely on understanding and serving the technology needs of creatives and studios. Depending on your budget and needs, here are the highlights of Photoshop, Illustrator, Lightroom/Camera Raw, and the Creative Cloud apps in the Adobe Creative Cloud Pack, ranging from free to Mac/Windows. Scripting in Photoshop is now available in Lightroom CC with Photoshop and Lightroom paired together as a single application. In addition, Photoshop now delivers new tools, new automation and signature intelligence from leading edge AI-powered products including Adobe Sensei, Adobe Analytics, Adobe Advertising, and Adobe Stock.

https://zeno.fm/radio/cubase-7-activation-key https://zeno.fm/radio/zebra-designer-pro-serial-crack https://zeno.fm/radio/vienna-instruments-pro-2-crack https://zeno.fm/radio/haste-heist-full-crack-key-serial https://zeno.fm/radio/tafsir-kabir-bangla-pdf-download

https://zeno.fm/radio/crack-autodesk-3ds-max-2019-x64

https://zeno.fm/radio/crack-jetbrains-intellij-idea-ultimate-2018-2-crack-cracksmindl

 $\underline{https://zeno.fm/radio/mystery-case-files-13th-skull-download-free-full-version-ktab}$ 

https://zeno.fm/radio/midi-keyboard-lagu-wajib-nasional-midi-29

Calling it "24 new features and fixes" shows the importance Adobe attached this version. Almost every major feature in the new version remains in line with Photoshop's previous versions — from the powerful ability to create interactive live and animated GIFs, to layers. Despite the drastic change in appearance since the 2015 version of Photoshop, it hasn't changed much in its core editing functions. So, would it be fair to say that Photoshop is not innovative? To put it in layman terms, one could say that Photoshop is bulletproof. It is the software that virtually embodies the classic photography. While the steps outlined below are the easiest way to change the color of an image, it is also possible to use a technique similar to that used in traditional oil painting. This

allows an image to be made richer and more dynamic, all without losing the a sense of depth and realism.

- Create a brush from the gradient tool. The intensity of the color(s) of the new brush should match the intensity of the colors within the image.
- Once the brush is created, load Photoshop's Mixer panel and adjust the settings by mixing colors from the image. Don't make the image light or dark, but make the color darker or lighter if it is too light or dark.

There are several resources online that walk you through how to perfectly repaint an image. A good example of a great image-specific guide is PaintshopCents' tutorial on repainting an image in Photoshop – great for beginners.

Photoshop Elements 2019 has a lot more features to take your creative skills to the next level. It includes 24-bit masking, fine tuning, high-performance editing tools, enhancements, and the ability to customize different tools and features. Adobe Photoshop Elements 2019 is available on macOS, Windows, and Linux OS. It is available to own and trial for a monthly subscription. It is a professional version of Adobe Photoshop which is used for different purposes like web design, graphic design, photo editing, image editing, and video editing. Adobe Photoshop is one of the most popular free color grading application for the web. It is used for different purposes like graphic design, web design, photo editing, image editing, and video editing. You may have previously known Photoshop as a piece of software that could change images into a collage, but Photoshop on the web is about far more than just that. Photoshop allows you to work creatively with a collection of different image editing tools. This allows you to combine images together in an impressive way, to correct mistakes and make sure your images look their best. The web version of Photoshop makes it very easy to collect project files on a single hard drive. This means you can upload multiple projects to the OneDrive online storage instead of having to add each project individually. The web version of Photoshop can be downloaded without being connected to the internet. Older versions of Photoshop require an internet connection to install and activate. Before installing Photoshop CC on a system, make sure your Mac user ID has sufficient privileges to install software. If you already have Photoshop installed, go to Help > About.